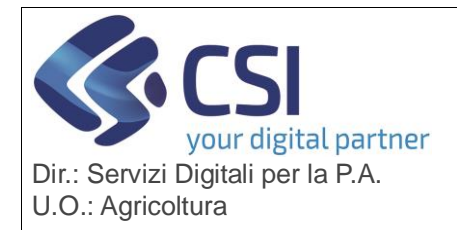

## **S.I.A.P. ARCHIVIO SIAP**

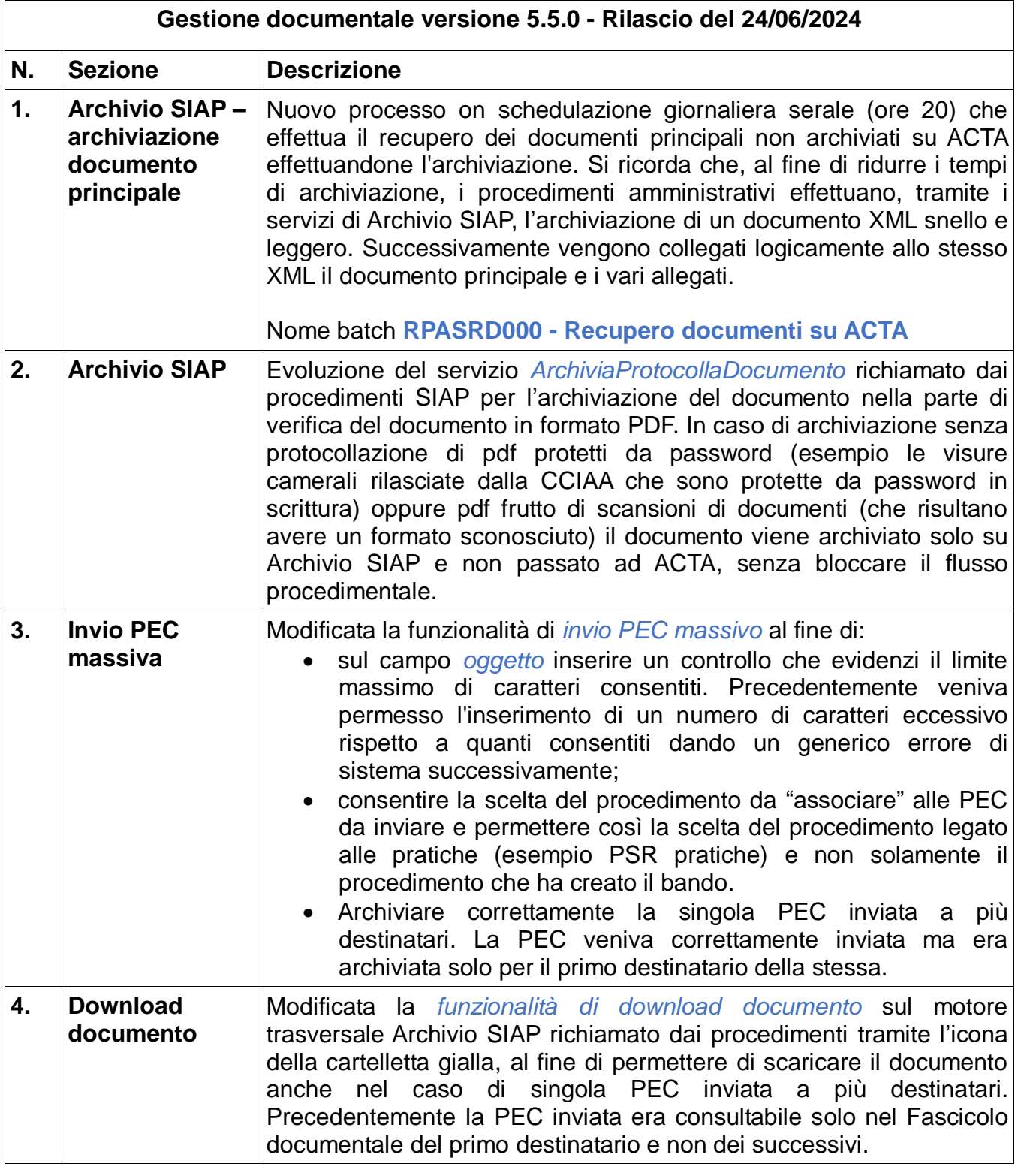